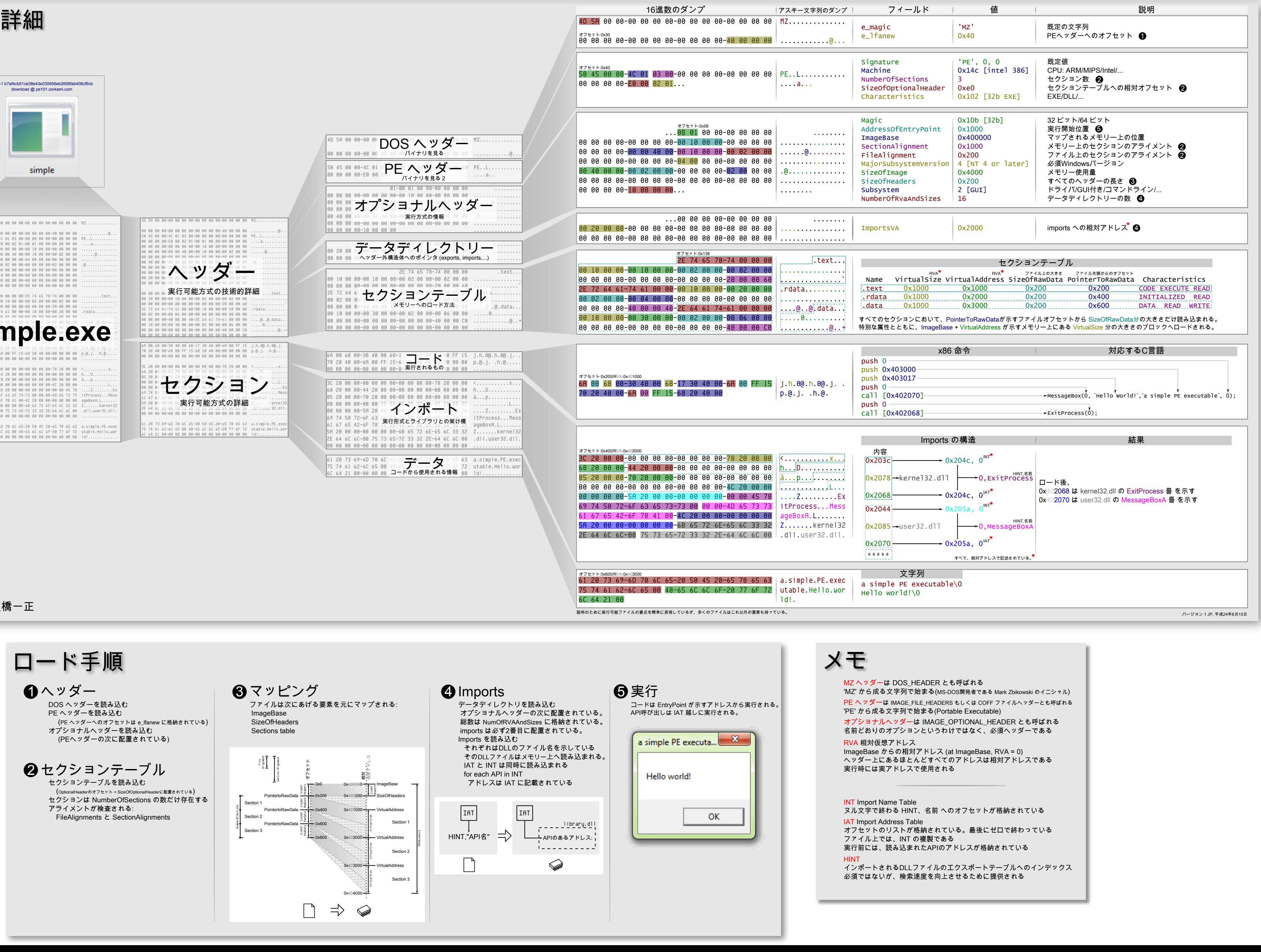

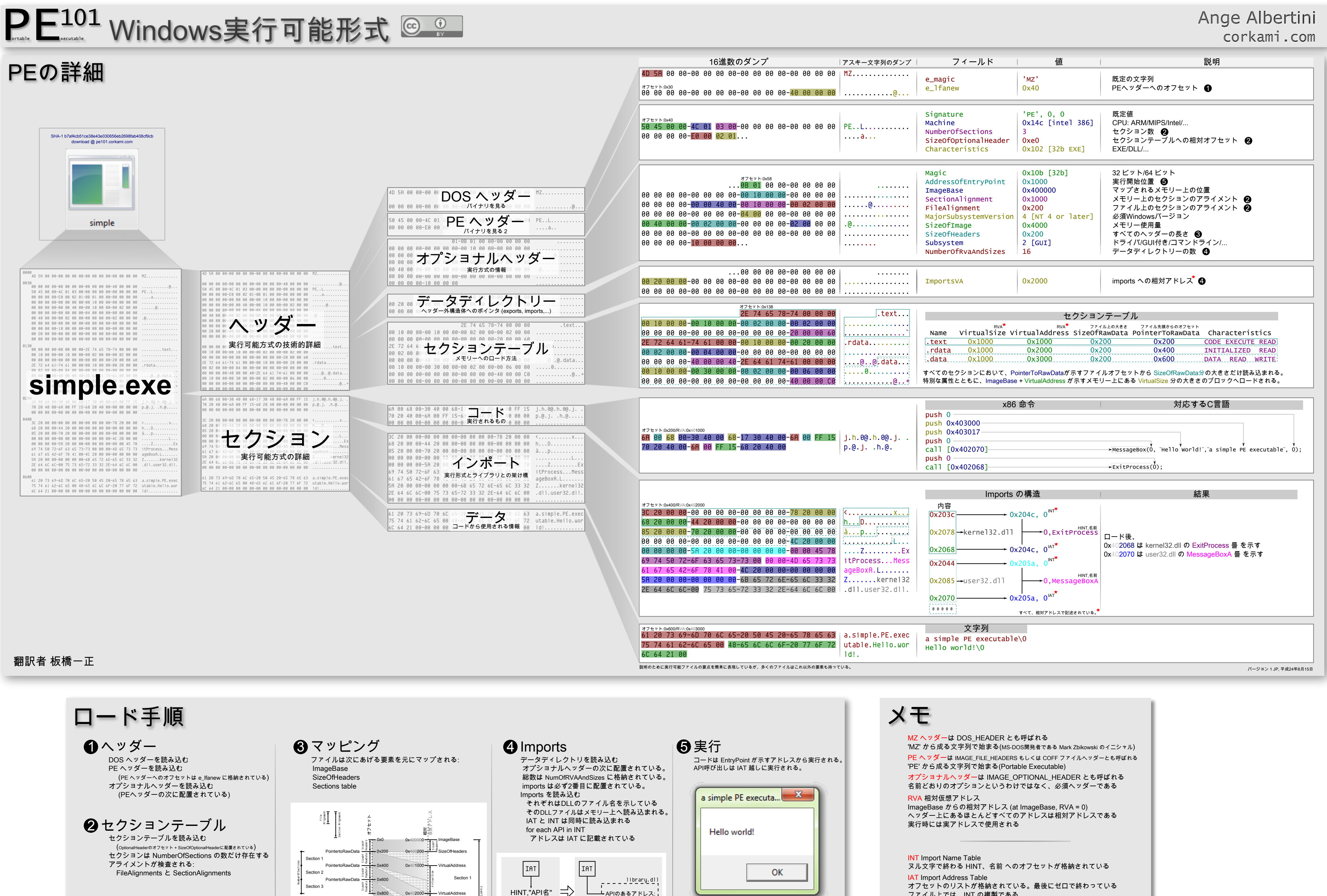

## Ange Albertini